## Azure PostgreSQL

| Availability status detailed    | Connections active           | Data disk read Bps    | Network out           | Network in |
|---------------------------------|------------------------------|-----------------------|-----------------------|------------|
| Data disk read IOPS             | Maximum used transaction IDs | Get errors            | Memory utilization    |            |
| Storage used                    | Get data                     | Percentage CPU        | Data disk write IOPS  |            |
| Transaction log<br>storage used | Availability status detailed | CPU credits remaining | Data disk queue depth |            |
| Storage percent                 | Replication lag              | CPU credits consumed  | Data disk IOPS        |            |
| Storage free                    | Server log storage used      | Connections succeeded | Availability state    |            |
| Backup storage used             | <b>Connections failed</b>    | Connections failed    | Data disk write Bps   |            |

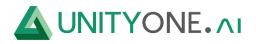

UnityOne, LLC

## Azure PostgreSQL

| Reserved CPU cores | Replica metrics get | Database: Deleted rows<br>processed | Database: Metrics raw                 | Temporary files used for<br>writing data |
|--------------------|---------------------|-------------------------------------|---------------------------------------|------------------------------------------|
| CPU usage time     | Network lag         | Database: Inserted rows processed.  | Database: Deadlocks count             | Assigned transactions                    |
| CPU utilization    | Replay location lag | Database: Updated rows<br>processed | Database: Committed<br>transactions   | Frozen transactions                      |
| DB engine state    | Replication lag     | Database: Tuples returned           | Database: Rolled-back<br>transactions | Transaction ID utilizatio                |
| Disk bytes used    | Sent location lag   | Flush location lag                  | Database: Dead tuples                 | Databases discovery                      |
| Disk size          | Replication state   | Number of log archival failures     | Database: Live tuples                 | Database: Buffer cache<br>blocks read.   |
| Disk read I/O      | Write location lag  | Number of log archival successes    | Database: Tuples fetched              | Database: Disk blocks rea                |

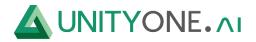

UnityOne, LLC

## Azure PostgreSQL

| Disk utilization         | Network: Sent bytes                     |  |
|--------------------------|-----------------------------------------|--|
| Disk write I/O           | Connections                             |  |
| Instance state           | Oldest prepared transaction age         |  |
| Memory size              | Oldest replica transaction age          |  |
| Memory used by DB engine | Oldest replication slot transaction age |  |
| Memory usage             | Oldest running transaction age          |  |
| Memory utilization       | Data written to temporary               |  |

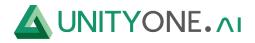

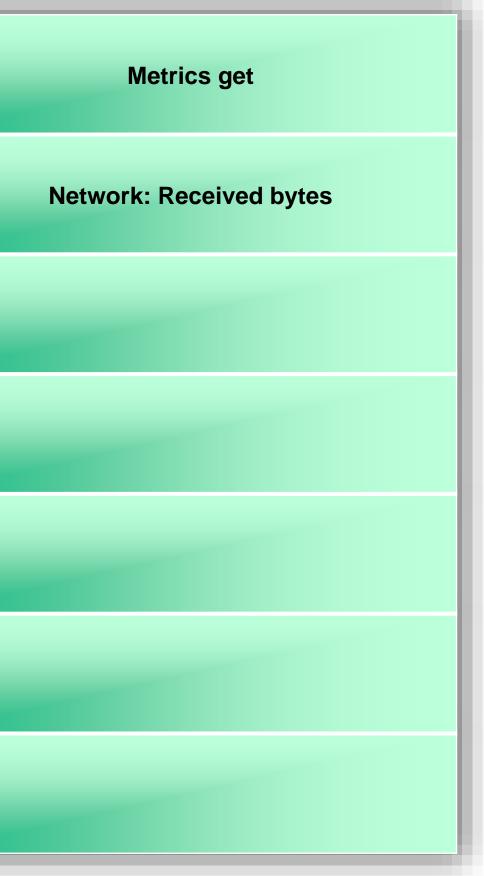

UnityOne, LLC